# Sr. Android Developer Job Interview Questions And Answers

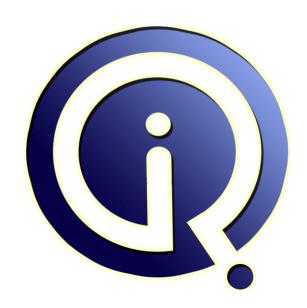

**Interview Questions Answers** 

https://interviewquestionsanswers.org/

# **About Interview Questions Answers**

Interview Questions Answers. ORG is an interview preparation guide of thousands of Job Interview Questions And Answers, Job Interviews are always stressful even for job seekers who have gone on countless interviews. The best way to reduce the stress is to be prepared for your job interview. Take the time to review the standard interview questions you will most likely be asked. These interview questions and answers on Sr. Android Developer will help you strengthen your technical skills, prepare for the interviews and quickly revise the concepts.

If you find any **question or answer** is incorrect or incomplete then you can **submit your question or answer** directly with out any registration or login at our website. You just need to visit <u>Sr. Android Developer Interview Questions And Answers</u> to add your answer click on the *Submit Your Answer* links on the website; with each question to post your answer, if you want to ask any question then you will have a link *Submit Your Question*; that's will add your question in Sr. Android Developer category. To ensure quality, each submission is checked by our team, before it becomes live. This <u>Sr. Android Developer Interview preparation PDF</u> was generated at **Wednesday 29th November, 2023** 

You can follow us on FaceBook for latest Jobs, Updates and other interviews material. <a href="https://www.facebook.com/InterviewQuestionsAnswers.Org">www.facebook.com/InterviewQuestionsAnswers.Org</a>

Follow us on Twitter for latest Jobs and interview preparation guides. <a href="https://twitter.com/InterviewQA">https://twitter.com/InterviewQA</a>

If you need any further assistance or have queries regarding this document or its material or any of other inquiry, please do not hesitate to contact us.

Best Of Luck.

Interview Questions Answers.ORG Team <a href="https://InterviewQuestionsAnswers.ORG/">https://InterviewQuestionsAnswers.ORG/</a> Support@InterviewQuestionsAnswers.ORG

# Sr. Android Developer Interview Questions And Answers Guide.

# Question - 1:

Do you know what is Google Android SDK? What are the tools placed in android SDK?

### Ans:

The Google Android SDK is a toolset that provides a developer the API libraries and tools required to build, test, and debug apps for Android in Windows, Mac or Linux. The tools placed in Android SDk are:

- \* Android Emulator
- \* DDMS Dalvik Debug Monitoring Services
- \* AAPT Android Asset Packaging tool
- \* ADB Android debug bridge

# View All Answers

# Question - 2:

Explain me what is the difference between File, Class, and Activity in android?

# Ans:

The difference between them are as follows:

- \* File is a block of arbitrary information or resources for storing information. It can be any file type.
- \* Class is a compiled from of Java file which Android uses to produce an executable apk.
- \* Activity is the equivalent of a Frame/Window in GUI toolkits. It is not a file or a file type but just a class that can be extended in Android to load UI elements on view.

View All Answers

# Question - 3:

Do you know what is a Toast? Write its syntax?

# Ans:

Toast notification is a message that pops up on the window.

It only covers the expanse of space required for the message and the user's recent activity remains visible and interactive.

The notification automatically fades in and out and does not accept interaction events.

Syntax:

Toast.makeText(ProjectActivity.this, "Your message will come here", Toast.LENGTH\_LONG).show();

View All Answers

# Question - 4:

Explain me what are the features of Android?

# Δne-

Google has changed the lives of everyone by launching a product that improves the mobile experience for everyone. Android helps in understanding your tastes and needs, by giving various features such as having wallpapers, themes, and launchers which completely change the look of your device's interface. Android has plenty of features. Some of the features are listed below:

- \* Customizable operating System
- \* Variety of apps can be developed.
- \* Reduces overall complexity
- \* Supports messaging services, web browser, storage(SQLite), connectivity, media and many more.

View All Answers

# Question - 5:

Tell us what is an ANR? What are some measures you can take to avoid ANR?

# Δne-

ANR stands for 'Application Not Responding'. This dialogue is displayed if the main thread in the application has been unresponsive for a long time and in the

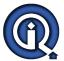

# Sr. Android Developer Interview Questions And Answers

following conditions:

- When there is no response to an input event after 5 seconds.
- \* When a broadcast receiver is not done executing within 10 seconds.

Following measures can be taken to avoid ANR:

- \* To avoid ANR, an app should perform a lengthy database or networking operations in separate threads.
- \* One technique is to create a child thread to prevent the Android system from concluding a code that has been unresponsive for a long period of time. Most of the actual workings of the codes can be placed within the child thread to ensure that the main thread runs with minimal unresponsive time.
- \* For background task-intensive apps, you can alleviate pressure from the UI thread by using the IntentService.

# Question - 6:

Tell me what is APK format?

The APK file or Android application package is the compressed file format that is used to distribute and install application software and middleware onto Google's Android operating system. The file has apk extension and has all the application code, resource files, certificates, and other files, compressed in it.

View All Answers

### Question - 7:

Tell me what are broadcast receivers? How is it implemented?

## Ans:

- \* Broadcast Receiver is a mechanism using which host application can listen for System level events.
- \* Broadcast receiver is used by the application whenever they need to perform the execution based on system events. Like listening for Incoming call, sms etc.
- \* Broadcast receivers helps in responding to broadcast messages from other application or from the system.
- \* It is used to handle communication between Android operating system and applications.

It is implemented as a subclass of BroadcastReceiver class and each message is broadcaster as an Intent object.

public class MyReceiver extends BroadcastReceiver {

Public void onReceive(context,intent){}

View All Answers

## Question - 8:

Explain me what is the life cycle of android activity?

User navigates between different screen or app, it goes through different states in their lifecycle. So an activity lifecycle consists of 7 different methods of android.app.Activity class i.e:

- onCreate(): In this state, the activity is created.
- \* onStart(): This callback method is called when the activity becomes visible to the user.
- \* onResume(): The activity is in the foreground and the user can interact with it.
- \* onPause(): Activity is partially obscured by another activity. Other activity that's in the foreground is semi-transparent.
- \* onStop(): The activity is completely hidden and not visible to the user.
- \* onDestroy(): Activity is destroyed and removed from the memory.

View All Answers

# Question - 9:

Tell us what is an Activity? Which method is implemented by all subclasses of an Activity?

# Ans:

An Activity is the screen representation of an application in Android.

It serves as an entry point for the user's interaction. Each activity has a layout file where you can place your UI. An application can have different activities. For example, Facebook start page where you enter your email/phone and password to login acts as an activity.

Below are the two methods which almost all subclasses of Activity will implement:

onCreate(Bundle): It is a method where your initialization is done. Under this, you will callsetContentView(int) with a layout resource which defines your UI. Also, you can retrieve the widgets in that UI by using findViewById(Int). These are required to interact programmatically.

onPause(): It is a method which deals with the user whenever it leaves the activity. So any changes made by the user should be committed which is done by the ContentProvider that holds the data.

View All Answers

# Question - 10:

Explain me what is the difference between an implicit intent and explicit intent as Sr. Android Developer?

Implicit Intent is used whenever you are performing an action. For example, send email, SMS, dial number or you can use a Uri to specify the data type. For example:

- \* Intent i = new Intent(ACTION\_VIEW,Uri.parse("<a href="https://www.globalguideline.com">https://www.globalguideline.com</a>"));

Explicit, on the other hand, helps you to switch from one activity to another activity(often known as the target activity). It is also used to pass data using putExtra method and retrieved by other activity by getIntent().getExtras() methods.

For example:

- \* Intent i = new Intent(this, Activitytwo.class); #ActivityTwo is the target component
- \* i.putExtra("Value1","This is ActivityTwo"); \* i.putExtra("Value2","This Value two for ActivityTwo");
- \* startactivity(i);

# View All Answers

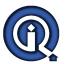

# Sr. Android Developer Interview Questions And Answers

## Question - 11:

Do you know what is AAPT?

AAPT is short for Android Asset Packaging Tool. This tool provides developers with the ability to deal with zip-compatible archives, which includes creating, extracting as well as viewing its contents.

View All Answers

# Question - 12:

Do you know what is the latest version of Android? List all the versions of Android?

### Ans:

The most recent version, Android 13, was published on August 15, 2022, while the recently released Android 12.1/12L offers advancements for foldable phones, tablets, desktop-sized screens, and Chromebooks. Android is a mobile operating system developed by Google. It is based on the Linux kernel and designed primarily for touchscreen mobile devices such as smartphones and tablets. Every other Android version has been named after either sweet or desserts.

View All Answers

# Question - 13:

What is intents in Android? What are the different types of intents?

An Intent is an "intention" to do an action. An intent is a messaging object you can use to request an action from another app component. Methods are used to deliver intents to different components:

- \* Flutter Application Development Course
- \* context.startActivity() To start an activity \* context.startService() To start a service
- \* context.sendBroadcast() To deliver a broadcast

View All Answers

# Question - 14:

Tell me which programming language is used for Android App development?

Java is the official programming language for Android App development. It is also possible to develop in C/ c++ language using NDK (Android Native Development). However, the major parts of Android are written in Java programming language and the APIs are also designed primarily from Java.

View All Answers

# Question - 15:

Do you know Android Architecture?

Android architecture refers to the different layers in the Android stack. It includes your operating system, middleware, and important applications. Each layer in the architecture provides different services to the layer just above it. The four layers in the Android stack are:

- \* Linux Kernel
- \* Libraries
- \* Android Framework
- \* Android Applications

View All Answers

# Mobile Technologies Most Popular & Related Interview Guides

- 1 : Android Interview Questions and Answers.
- 2: Wireless Communication Interview Questions and Answers.
- 3:3G Interview Questions and Answers.
- 4: iPhone Interview Questions and Answers.
- 5: Mobile App Architect Interview Questions and Answers.
- 6: Android Developer Interview Ouestions and Answers.
- 7: Blackberry Interview Questions and Answers.
- 8: App Store Optimizer (ASO) Interview Questions and Answers.
- 9: Mobile Application Interview Questions and Answers.
- 10: Android Software Engineer Interview Questions and Answers.

Follow us on FaceBook www.facebook.com/InterviewQuestionsAnswers.Org

Follow us on Twitter <a href="https://twitter.com/InterviewQA">https://twitter.com/InterviewQA</a>

For any inquiry please do not hesitate to contact us.

Interview Questions Answers.ORG Team <a href="https://InterviewQuestionsAnswers.ORG/support@InterviewQuestionsAnswers.ORG">https://InterviewQuestionsAnswers.ORG/support@InterviewQuestionsAnswers.ORG</a>